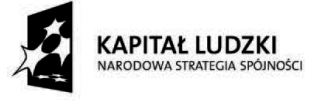

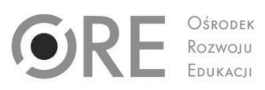

**UNIA EUROPEJSKA EUROPEJSKI FUNDUSZ SPOŁECZNY** 

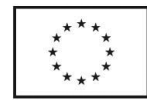

Projekt "Uczenie się przez działanie. Innowacyjny program nauczania «Poznać i zrozumieć świat» do edukacji wczesnoszkolnej" jest finansowany ze środków Unii Europejskiej w ramach Europejskiego Funduszu Społecznego, Program Operacyjny Kapitał Ludzki, działanie 3.3.4. Modernizacja treści i metod kształcenia – projekty konkursowe.

# Zestaw scenariuszy

## Scenariusz integralnej jednostki tematycznej klasa III

#### Temat bloku: Moja ojczyzna

Temat dnia: Utrwalenie wiadomości o dawnych stolicach Polski – praca z komputerem

### Zapisy podstawy programowej – treści\* :

- bezpieczeństwo i higiena pracy przy komputerze
- porozumiewanie się z komputerem za pomocą myszki i klawiatury
- technika informacyjna w naszym otoczeniu
- nowe wiadomości na temat dawnych stolic polski oraz zabytków

#### Cele ogólne zajęć:

Nabycie przez dzieci umiejętności korzystania z komputera do zdobywania i poszerzania wiedzy

#### Cele operacyjne:

Uczeń:

- posługuje się komputerem
- drukuje
- uruchamia program
- korzysta z internetu
- wyszukuje potrzebne wiadomości

#### Działania podejmowane przez uczniów i przez nauczyciela:

- nauczyciel dba o bezpieczeństwo i higienę pracy na stanowisku komputerowym
- nauczyciel pomaga uruchomić programy
- nauczyciel pomaga wybrać i wpisać adres internetowy
- nauczyciel pomaga wydrukować potrzebne informacje
- uczeń przegląda informacje zgromadzone w komputerze, Encyklopedii PWN, książkach i gazetach
- uczeń zapoznaje się ze sposobem korzystania z komputera w celu zdobywania wiedzy

#### Osiągnięcia:

- uczeń potrafi stosować zasady higieny pracy przy komputerze
- uczeń przegląda informacje zawarte w komputerze, w książkach oraz gazetach
- uczeń potrafi udowodnić, że korzystanie z komputera w celu zdobywania wiedzy jest potrzebne

# Zestaw scenariuszy

- uczeń potrafi wybrać potrzebne informacje
- uczeń potrafi współdziałać w grupie

Metody: • oparte na aktywności nauczyciela: instruktaż wstępny i bieżący, pokaz • oparte na aktywności ucznia: ćwiczenia przy komputerze, praca z książką i gazetą

Środki dydaktyczne: komputery, multimedialna Encyklopedia PWN, encyklopedie dostępne w internecie, drukarka, papier, nożyczki, klej.

#### Forma zajęć: • indywidualna • grupowa

P r z e b i e g z a j ę ć

j

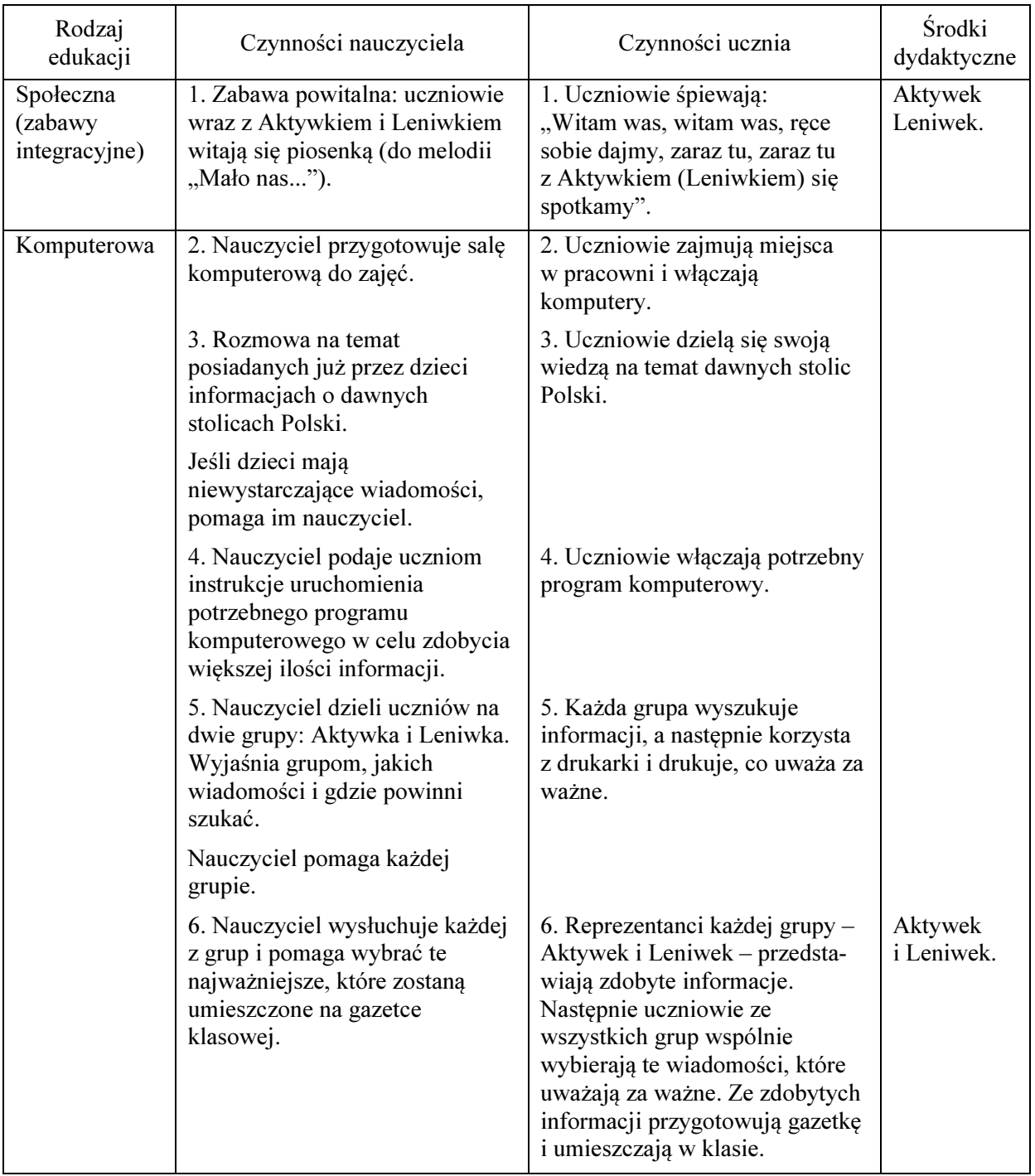

# Zestaw scenariuszy

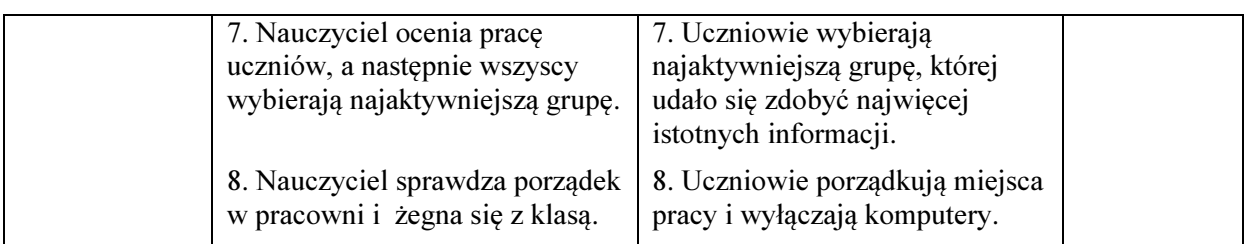

#### Bibliografia

j

Zasoby internetowe dostępne w szkole, encyklopedie multimedialne, m.in. Encyklopedia PWN.